# **normal screen [resolution](http://reflectionsjournal.org/download.php?q=normal screen resolution windows xp.pdf) windows xp.pdf**

**FREE PDF [DOWNLOAD](http://reflectionsjournal.org/download.php?q=normal screen resolution windows xp.pdf)**

**[NOW!!!](http://reflectionsjournal.org/download.php?q=normal screen resolution windows xp.pdf)**

Source #2:

**normal screen [resolution](http://reflectionsjournal.org/download2.php?q=normal screen resolution windows xp.pdf) windows xp.pdf FREE PDF [DOWNLOAD](http://reflectionsjournal.org/download2.php?q=normal screen resolution windows xp.pdf)**

28 RESULTS

## How do i **make my screen go back to normal** - **Tom's [Hardware](http://www.tomshardware.com/forum/56462-2-make-screen-back-normal)**

#### **www.tomshardware.com**/forum/56462-2-make-**screen**-back-**normal**

[Solved] Setting to make my **screen** back to **normal**; **Screen** brands; How do i get the icons on the right hand side of my **screen** back to the bottom; How to get your ...

#### How **to Check Your Screen [Resolution](http://www.wikihow.com/Check-Your-Screen-Resolution)** - **wikiHow www.wikihow.com**/**Check-Your-Screen-Resolution**

How **to Check Your Screen Resolution** . Your **screen resolution** is the number of pixels that your monitor displays. The number is generally expressed as Width x Height (e ...

#### **Eclipse interface icons very small** on high **[resolution](http://stackoverflow.com/questions/20718093/eclipse-interface-icons-very-small-on-high-resolution-screen-in-windows-8-1)** ... **stackoverflow.com**/questions/20718093

can u try using **windows** without aero mode..may be that could possibly the thing will change the view icons..or change the **screen resolution** only for eclipse..

#### **Netbook Screen Resolution Changer** - **[EduGeek.net](http://www.edugeek.net/forums/windows/42885-netbook-screen-resolution-changer.html) www.edugeek.net** › [Technical](http://www.edugeek.net/forums/technical/) › **[Windows](http://www.edugeek.net/forums/windows/)**

I've finally found a **screen** res changer that works with a hotkey: Netbook **Resolution** Customizer I needed something to do this as one of my schools want to run ...

# Customizing  $â€ce$ **Screen Resolution**â€,  $â€ce$ Gadgets†and ...

**www.askvg.com**/hacking-**screen-resolution-gadgets-and-personalize**... Customizing "**Screen Resolutionâ€, "Gadgetsâ€ and "Personalizeâ€ Options** in **Windows** 7 and Later Desktop Context Menu. **Windows** 7 Desktop context menu â€!

### **My screen has flipped [sideways](http://www.tomshardware.com/forum/47960-63-screen-flipped-sideways-windows) on Windows** 7 - [Solved ...

**www.tomshardware.com**/forum/47960-63-**screen**-flipped-sideways-**windows** 7 posts · First post: Jul 16, 2012

Apr 15, 2013 · Hello, My computer **screen** has flipped sideways i get it to go back straight but when i close the computer and reopen it goes back sideways how do i  $\hat{a}\epsilon$ 

## **Windows XP editions** - **[Wikipedia](https://en.wikipedia.org/wiki/Windows_XP_Embedded)**

https://**en.wikipedia.org**/wiki/**Windows**\_**XP**\_Embedded The first two editions released by Microsoft are **Windows XP** Home Edition, designed for home users, and **Windows XP** Professional, designed for business and power users.

# **Newest ['windows-xp'](http://superuser.com/questions/tagged/windows-xp) Questions** - **Super User**

**superuser.com**/questions/tagged/**windows**-**xp**

I had **Windows XP** installed on a desktop PC. I installed **Windows** 10, thus changing the existing **XP** operating system **Windows** folder to **Windows**.old.

## How to **change the Screen [Resolution](http://www.kentarchaeology.org.uk/Research/How to.htm) & Text size** on your ...

www.kentarchaeology.org.uk/Research/How to.htm How to **change the Screen Resolution & Text size** on your computer These webpages are designed to be viewed with the **screen resolution** set at 800 x 600 and ...

## Icons in **Windows XP** - [RealWorld](http://www.rw-designer.com/windows-xp-icon) Graphics

#### www.rw-designer.com › [Help](http://www.rw-designer.com/help) › [Basics](http://www.rw-designer.com/what-is)

This article answers basic questions about icons and explains the difference between **Windows XP** and previous icons.

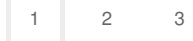

Privacy and [Cookies](http://go.microsoft.com/fwlink/?LinkId=521839&CLCID=0409) [Legal](http://go.microsoft.com/fwlink/?LinkID=246338&CLCID=0409) [Advertise](http://go.microsoft.com/?linkid=9844325) [About](http://go.microsoft.com/fwlink/?LinkID=286759&CLCID=409) our ads [Help](http://go.microsoft.com/fwlink/?LinkID=617297) [Feedback](file:///tmp/wktemp-6f2f4cec-ff04-4401-a1b8-c7b469a45ef1.html#) © 2017 Microsoft